## BE(Chem. Engg.) 15 batch **Numerical Analysis with Computer Applications**

#### **Topic: Interpolation**

Finite Difference Operators Newton's Forward Difference Interpolation Formula Newton's Backward Difference Interpolation Formula Lagrange's Interpolation Formula Divided Differences Interpolation in Two Dimensions Cubic Spline Interpolation

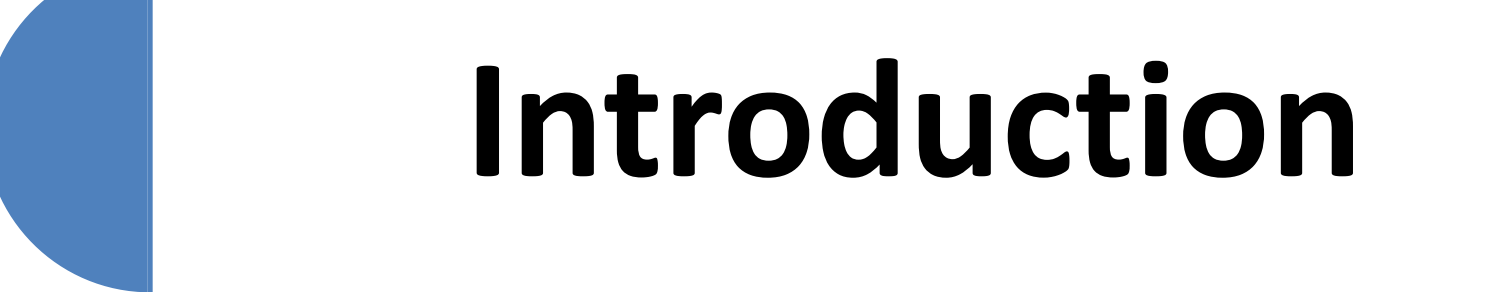

Finite differences play an important role in numerical techniques, where tabulated values of the functions are available. For instance, consider a function

 $y = f(x)$ .

#### As x takes values

$$
x_0, x_1, x_2, \ldots, x_n,
$$

### let the corresponding values of y be

$$
y_0, y_1, y_2, \ldots, y_n.
$$

### **That is, for given a table of values,**

$$
(x_k, y_k), k = 0, 1, 2, \ldots, n;
$$

### **the process of estimating the value of** *y***, for any intermediate value of** *x***, is called interpolation.**

### • **The method of computing the value of** *y***, for a given value of** *x***, lying outside the table of values of** *x* **is known as extrapolation.**

### **If the function**  $f(x)$  **is known, the value of** *y* **corresponding to any** *x* **can be readily computed to the desired accuracy.**

• **For interpolation of a tabulated function, the concept of finite differences is important. The knowledge about various finite difference operators and their symbolic relations are very much needed to establish various interpolation formulae.**

# **Finite Difference Operators**

### **Finite Difference Operators**

### **Forward Differences**

### **Backward Differences**

### **Central Difference**

## **Forward Differences**

For a given table of values  

$$
(x_k, y_k)
$$
,  $k = 0, 1, 2, ..., n$ 

### with equally spaced abscissas of a function  $y = f(x)$ ,

eanerent lo barward difference awollot as A totstego

$$
\Delta y_i = y_{i+1} - y_i, \qquad i = 0, 1, ..., (n-1)
$$

### To be explicit, we write

 $\Delta y_0 = y_1 - y_0$  $\Delta y_1 = y_2 - y_1$  $\Delta y_{n-1} = y_n - y_{n-1}$ 

**These differences are called** *first differences of the function y* **and are denoted by the symbol Here, is called the first**  ∆**difference operator**  $\Delta y_i^2$ 

### Similarly, the differences of the first differences are called second differences, defined by

$$
\Delta^2 y_0 = \Delta y_1 - \Delta y_0, \qquad \Delta^2 y_1 = \Delta y_2 - \Delta y_1
$$

Thus, in general  $\Delta^2 y_i = \Delta y_{i+1} - \Delta y_i$ 

### <sup>2</sup> **Here is called the** ∆ *second difference* **operator. Thus, continuing, we can define,**  *r-th* **difference of** *y***, as**

 $1_{\mathbf{1}}, \qquad \mathbf{1} \qquad \mathbf{1}$ 1  $\Delta^r y_i = \Delta^{r-1} y_{i+1} - \Delta^{r-1} y_i$ 

• **By defining a difference table as a convenient device for displaying various differences, the above defined differences can be written down systematically by constructing a difference table for values** 

 $(x_k, y_k), k = 0,1,...,6$ 

### **Forward Difference Table**

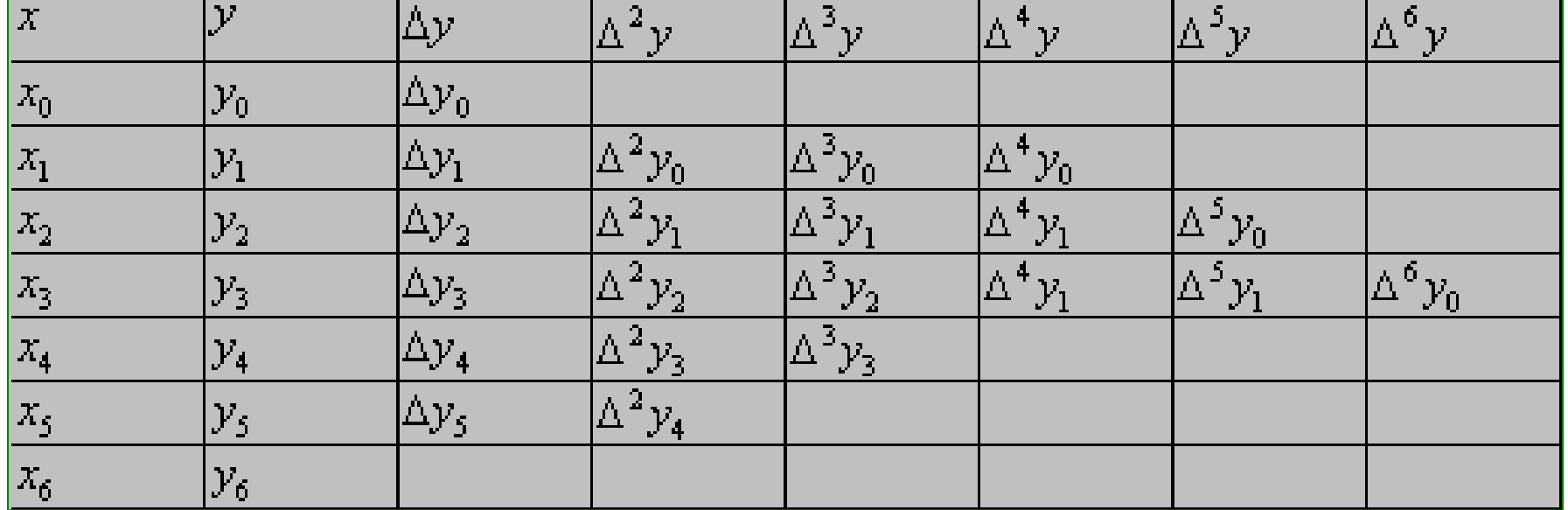

•**This difference table is called**  *forward difference* **table or**  *diagonal difference* **table. Here, each difference is located in its appropriate column, midway between the elements of the previous column.** 

### •**Please note that the subscript remains constant along each diagonal of the table. The first term in the table, that is**  $y_0$  **is called the leading term, while the differences**

$$
\Delta y_0, \Delta^2 y_0, \Delta^3 y_0, \dots
$$
  
•**are called leading differences**

### **Example Construct a forward difference table for the following values of**  *x* **and** *y***:**

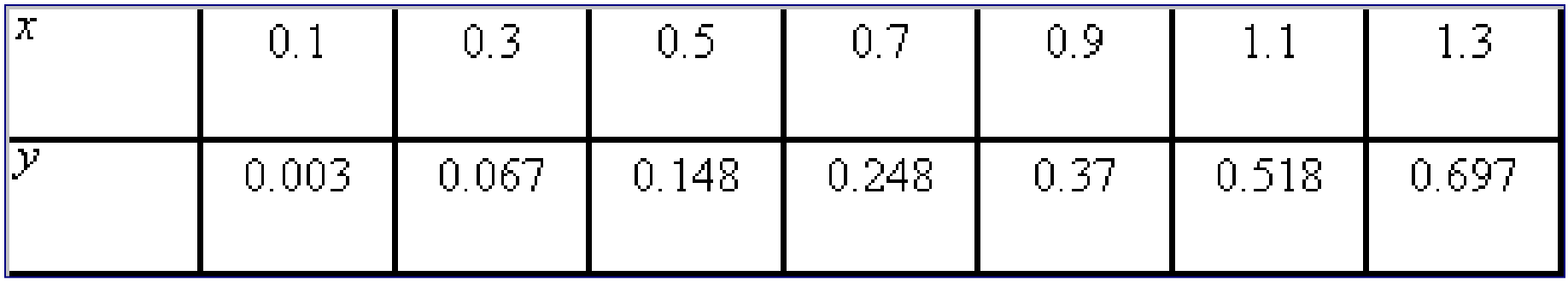

### **Solution**

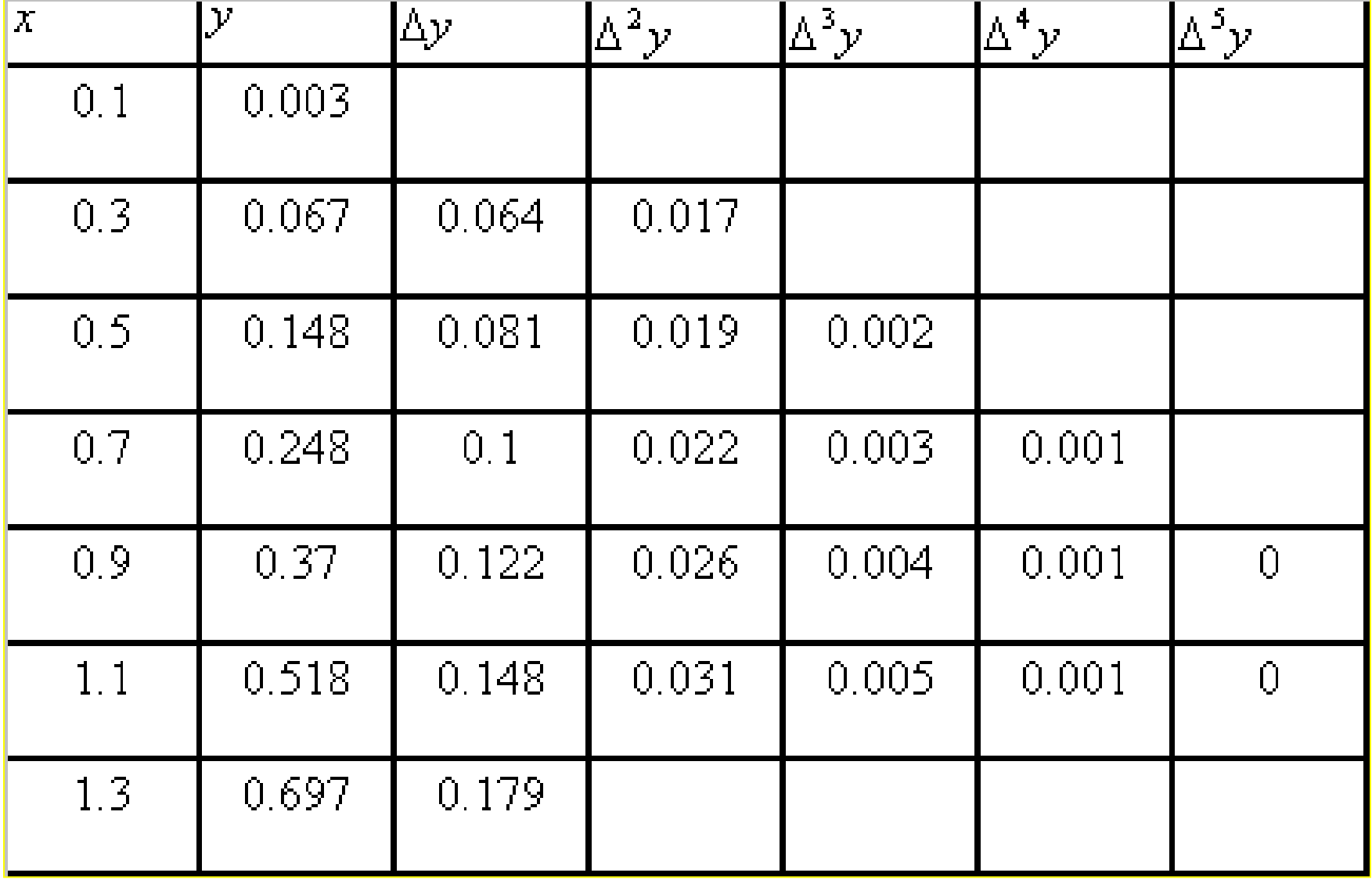

## Slqmisxs

## Express  $\Delta^2 y_0$  and  $\Delta^3 y_0$  in terms of the values of M notion M.

### Solution rebro renpin norse trant patton chterence is defined in terms esnetatib tebro tewol entito we hawe  $\Delta^2 y_0 = \Delta y_1 - \Delta y_0 = (y_2 - y_1) - (y_1 - y_0)$  $= y_2 - 2y_1 + y_0$

and

$$
\Delta^3 y_0 = \Delta^2 y_1 - \Delta^2 y_0 = (\Delta y_2 - \Delta y_1) - (\Delta_{y1} - \Delta y_0)
$$
  
=  $(y_3 - y_2) - (y_2 - y_1) - (y_2 - y_1) + (y_1 - y_0)$   
=  $y_3 - 3y_2 + 3y_1 - y_0$ 

Hence, we observe that the coefficients of the values of y, In the expansion of  $\Delta^2 y_o, \Delta^3 y_o$ are binomial coefficients.

### Thus, in general, we arrive at - tiluzen paiwolloù edt

$$
\Delta^{n} y_{0} = y_{n} - {^{n}C_{1}y_{n-1}} + {^{n}C_{2}y_{n-2}}
$$

$$
- {^{n}C_{3}y_{n-3}} + \dots + (-1)^{n} y_{0}
$$

SlgmexE Show that the value of y<sub>n</sub> can sn'to annet ni beasengxe sd leading value y, and the esonstitlo patloss

 $\Delta y_0, \Delta^2 y_0, \ldots, \Delta^n y_0.$ 

## Solution

### sd lliw sldst sonstätilo brewrot snT

$$
y_1 - y_0 = \Delta y_0
$$
 or  $y_1 = y_0 + \Delta y_0$   
\n $y_2 - y_1 = \Delta y_1$  or  $y_2 = y_1 + \Delta y_1$   
\n $y_3 - y_2 = \Delta y_2$  or  $y_3 = y_2 + \Delta y_2$ 

Similarly,  
\n
$$
\Delta y_1 - \Delta y_0 = \Delta^2 y_0 \quad \text{or} \quad \Delta y_1 = \Delta y_0 + \Delta^2 y_0
$$
\n
$$
\Delta y_2 - \Delta y_1 = \Delta^2 y_1 \quad \text{or} \quad \Delta y_2 = \Delta y_1 + \Delta^2 y_1
$$

### **Similarly, we can also write**

$$
\Delta^{2} y_{1} - \Delta^{2} y_{0} = \Delta^{3} y_{0} \text{ or } \Delta^{2} y_{1} = \Delta^{2} y_{0} + \Delta^{3} y_{0}
$$
  

$$
\Delta^{2} y_{2} - \Delta^{2} y_{1} = \Delta^{3} y_{1} \text{ or } \Delta^{2} y_{2} = \Delta^{2} y_{1} + \Delta^{3} y_{1}
$$

 $\Delta y_2 = (\Delta y_0 + \Delta^2 y_0) + (\Delta^2 y_0 + \Delta^3 y_0)$  $=\Delta y_0 + 2\Delta^2 y_0 + \Delta^3 y_0$  $y_3 = y_2 + \Delta y_2$ 

 $= (y_1 + \Delta y_1) + (\Delta y_1 + \Delta^2 y_1)$  $y_0 + 3\Delta y_0 + 3\Delta^2 y_0 + \Delta^3 y_0$ 

 $= (1 + \Delta)^3 y_0$ 

Similarly, we can symbolically write

$$
y_1 = (1 + \Delta) y_0,
$$
  
\n
$$
y_2 = (1 + \Delta)^2 y_0,
$$
  
\n
$$
y_3 = (1 + \Delta)^3 y_0
$$
  
\n........  
\n
$$
y_n = (1 + \Delta)^n y_0
$$

Hence, we obtain  $y_n = y_0 +^n C_1 \Delta y_0 +^n C_2 \Delta^2 y_0$  $+\frac{n}{2}\Delta^{3}y_{0}+\cdots+\Delta^{n}y_{0}$ 

 $y_n = \sum_{i=1}^{n} C_i \Delta^{i} y_0$  $i=0$ 

## **Backward Differences**

## **For a given table of values**  $(x_k, y_k), k = 0, 1, 2, ..., n$

 $\mathbf{a}$  function  $\mathbf{y} = f(\mathbf{x})$  with **equally spaced abscissas, the first backward differences are usually expressed in terms of the backward difference operator as** ∇

 $V y_i = y_i - y_{i-1} i = n, (n-1), ..., 1$ 

 $V y_1 = y_1 - y_0$  $\nabla y_2 = y_2 - y_1$  $V_y = y_n - y_{n-1}$ 

OR.

The differences of these differences are called *second differences* and they are denoted by

$$
\nabla^2 y_2, \nabla^2 y_3, \ldots, \nabla^2 y_n.
$$

**That is** <sup>2</sup>

$$
\nabla^2 y_1 = \nabla y_2 - \nabla y_1
$$
  
\n
$$
\nabla^2 y_2 = \nabla y_3 - \nabla y_2
$$
  
\n
$$
\vdots
$$
  
\n
$$
\nabla^2 y_n = \nabla y_n - \nabla y_{n-1}
$$

### Thus, in general, the second backward differences are

$$
\nabla^2 y_i = \nabla y_i - \nabla y_{i-1}, \quad i = n, (n-1), ..., 2
$$

### **while the** *k-th* **backward differences are given as**

$$
\nabla^k y_i = \nabla^{k-1} y_i - \nabla^{k-1} y_{i-1}, \quad i = n, (n-1), ..., k
$$

These backward differences can be systematically arranged for a table of values

$$
(x_k, y_k), k = 0, 1, ..., 6
$$

#### **Backward Difference Table**

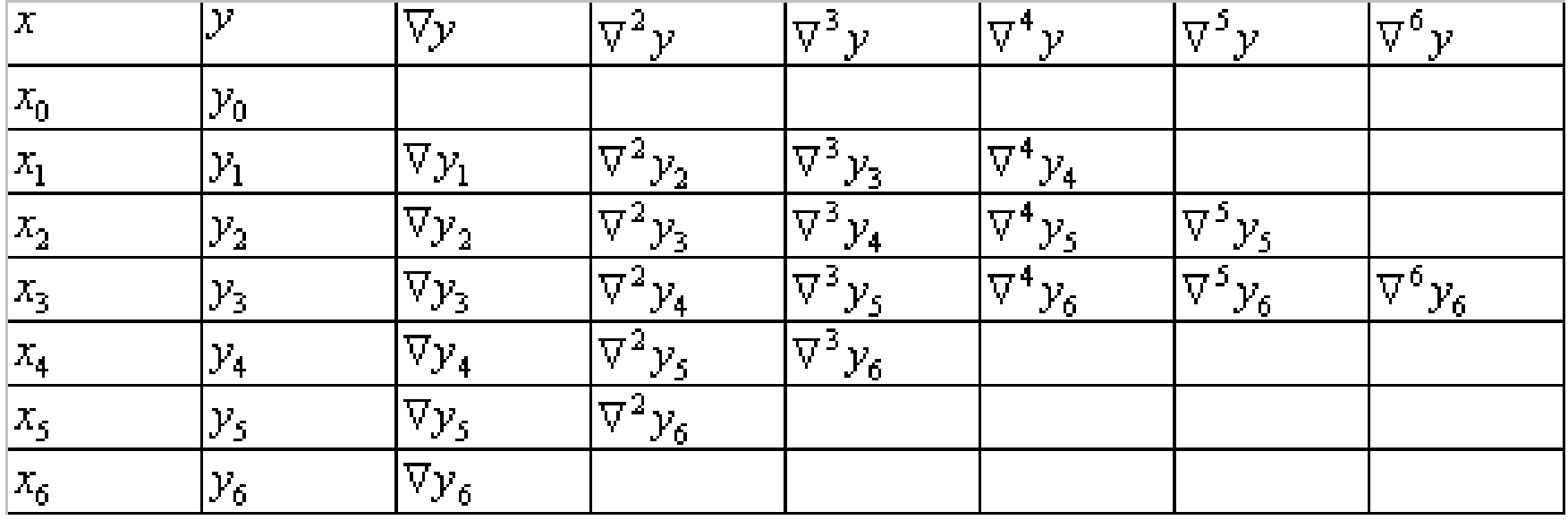

From this table, it can be observed that the subscript remains constant along every backward diagonal.

## **Example**

**Show that any value of** *y* **can be expressed in terms of** *y***<sup>n</sup> and its backward differences.**

### **Solution**  $\nabla y_i = y_i - y_{i-1} i = n, \quad (n-1), \ldots, 1$ **From**

 $y_{n-1} = y_n - \nabla y_n$   $y_{n-2} = y_{n-1} - \nabla y_{n-1}$ 

 $\nabla y_n = \nabla y_n - \nabla^2 y_n$  $\overline{\nabla} f \circ \text{in}$   $\nabla^2 y_i = \nabla y_i - \nabla y_{i-1}, \quad i = n, (n-1), ..., 2$ 

#### **From these equations, we obtain**

$$
y_{n-2} = y_n - 2\nabla y_n + \nabla^2 y_n
$$

### **Similarly, we can show that**

$$
y_{n-3} = y_n - 3\nabla y_n + 3\nabla^2 y_n - \nabla^3 y_n
$$

### **Symbolically, these results can be rewritten as follows:**

$$
y_{n-1} = (1 - \nabla)y_n
$$
  

$$
y_{n-2} = (1 - \nabla)^2 y_n
$$
  

$$
y_{n-3} = (1 - \nabla)^3 y_n
$$
  
........  

$$
y_{n-r} = (1 - \nabla)^r y_n
$$

 $y_{n-r} = y_n - {^nC_1 \nabla y_n} + {^nC_2 \nabla^2 y_n} - \cdots + (-1)^r \nabla^r y_n$ 

## **Central Differences**

**In some applications, central difference notation is found to be more convenient to represent the successive differences of a function. Here, we use the symbol**  δ **to represent central difference operator and the subscript of**  δ *y***for any difference as the average of the subscripts**

$$
\delta y_{1/2} = y_1 - y_0,
$$
  $\delta y_{3/2} = y_2 - y_1,$ 

**In general**

$$
\delta y_i = y_{i+(1/2)} - y_{i-(1/2)}
$$

### **Higher order differences are defined as follows:**

$$
\delta^2 y_i = \delta y_{i+(1/2)} - \delta y_{i-(1/2)}
$$

 $1$ ,  $S^{n-1}$  $(1/2)$   $y_{i-(1/2)}$  $\delta^n y_i = \delta^{n-1} y_{i+(1/2)} - \delta^{n-1} y_{i-1}$ 

**These central differences can be systematically arranged as indicated in the Table**

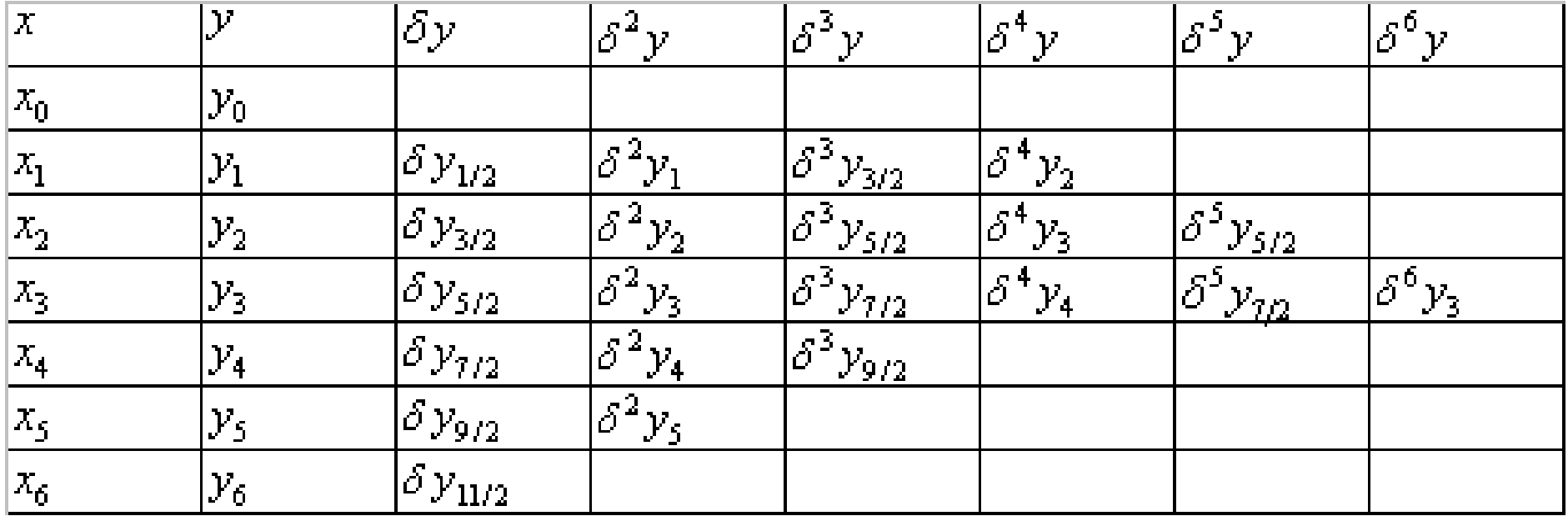

**Thus, we observe that all the odd differences have a fractional suffix and all the even differences with the same subscript lie horizontally.**

**The following alternative notation may also be adopted to introduce finite difference operators. Let** *y* **=** *f* **(***x***) be a functional relation between** *x* **and** *y***, which is also denoted by** *y***x.** 

**Suppose, we are given consecutive values of** *x* **differing by** *h* **say** *x***,** *x* **+** *h***,** *x* **+2***h***,** *x* **+3***h***, etc. The corresponding**  values of *y* are  $y_x, y_{x+h}, y_{x+2h}, y_{x+3h}$ **As before, we can form the differences of these values.**

Thus  
\n
$$
\Delta y_x = y_{x+h} - y_x = f(x+h) - f(x)
$$
\n
$$
\Delta^2 y_x = \Delta y_{x+h} - \Delta y_x
$$

Similarly 
$$
\nabla y_x = y_x - y_{x-h} = f(x) - f(x-h)
$$

$$
\delta y_x = y_{x+(h/2)} - y_{x-(h/2)} = f\left(x + \frac{h}{2}\right) - f\left(x - \frac{h}{2}\right)
$$